Subject: Re: Howto for eventdisplay Posted by Shyam Kumar on Thu, 25 Dec 2014 06:40:34 GMT View Forum Message <> Reply to Message

Hi Martin,

I have seen the event display, then I got there is some thing like VizVolumedaughters (see in screen shots),vizvolume etc. If I deselect it for a volume that becomes invisible attached screen shots. There should be some function in class corresponding to it in GeoNode (or in other class eclipse user can easily find) as it is showing just above it. Some one expert in the c++ classes (I don't know how to put) can put this in the code then the selected volume can be removed. I think It should work.

Shyam

File Attachments
1) Screenshot from 2014-12-25 11:50:57.png, downloaded 472
times

Page 1 of 5 ---- Generated from GSI Forum

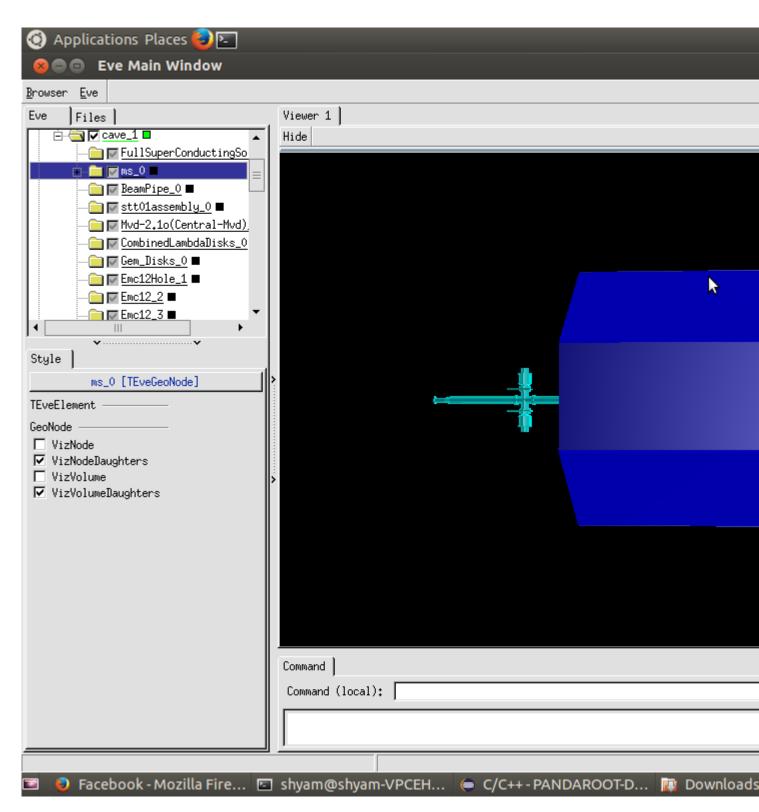

2) Screenshot from 2014-12-25 11:51:08.png, downloaded 459 times

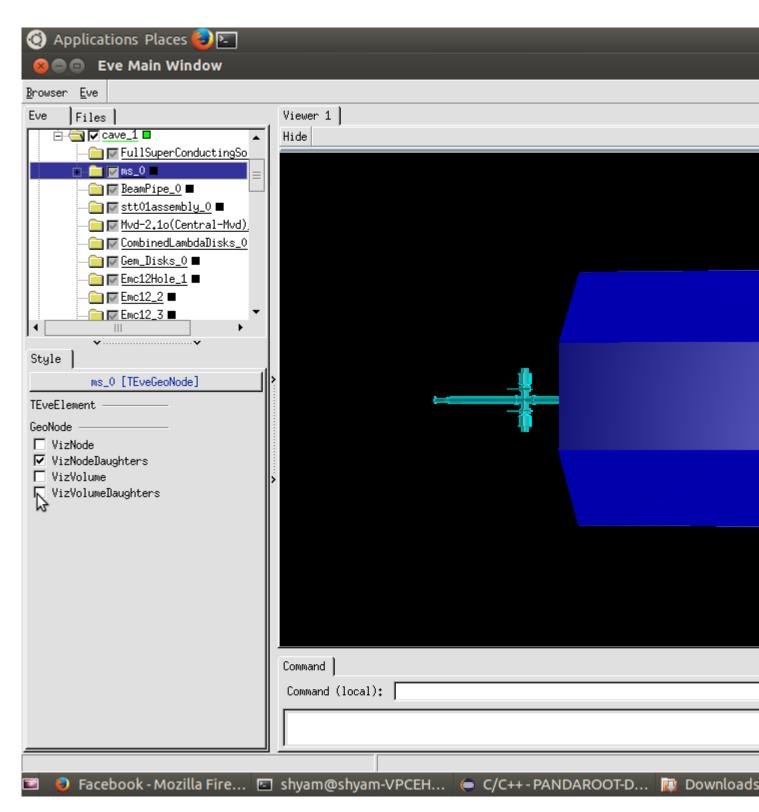

## 3) Screenshot from 2014-12-25 11:52:13.png, downloaded 442 times

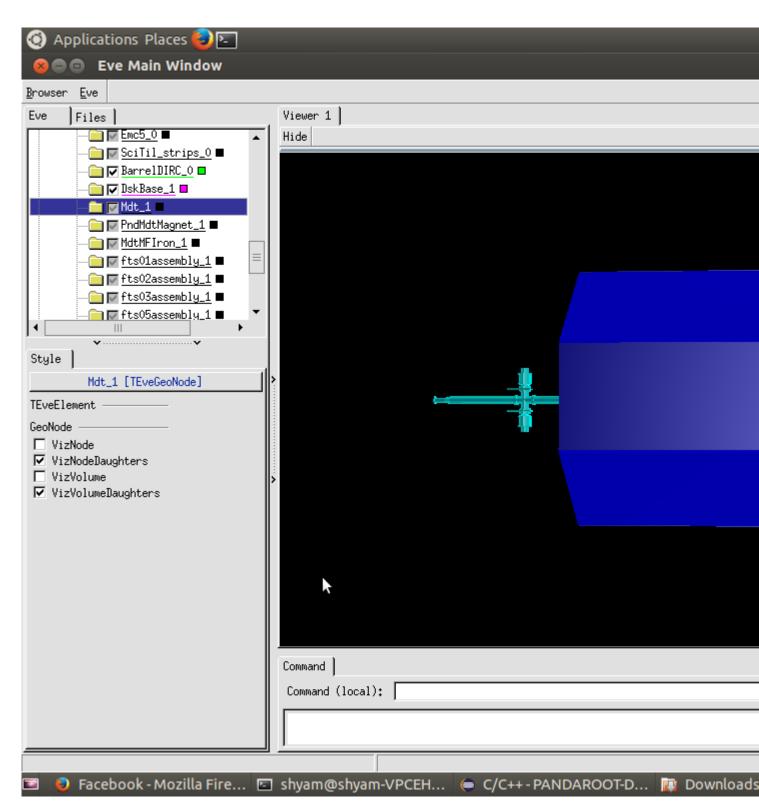

4) Screenshot from 2014-12-25 11:52:22.png, downloaded 489 times

| Applications Places               |                                                     |
|-----------------------------------|-----------------------------------------------------|
| 😣 😑 🗉 Eve Main Window             |                                                     |
| <pre>Browser Eve Eve Files</pre>  | Viewer 1  <br>Hide<br>Command  <br>Command (local); |
|                                   |                                                     |
| 📧 🛛 🟮 Facebook - Mozilla Fire 🖾 s | shyam@shyam-VPCEH 😑 C/C++ - PANDAROOT-D 🙀 Downloads |